# Extending a Roof Plane Over a Bump-out

Reference Number: **KB-00388** Last Modified: **September 7, 2022** 

The information in this article applies to:

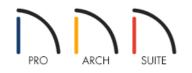

## QUESTION

I have a bump-out in my plan, and I want the roof to extend down over the bump-out. How can I accomplish this task?

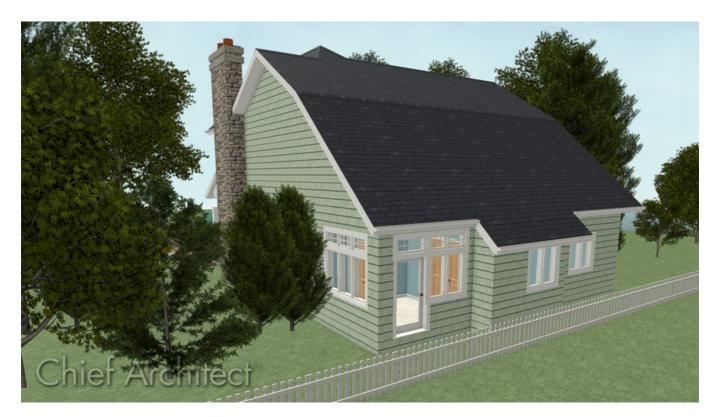

### ANSWER

A roof plane can extend over a bump-out. This can be done by changing the side walls of the bump-out to be Full Gable Walls and changing the front wall to use Extend Slope Downward setting.

#### To create a basic plan with a bump-out

- 1. Launch Home Designer and start a **New Plan** using the default style template.
- 2. Next, select **Build> Wall> Straight Exterior** wall, and create a basic structure with a bump-out, as shown in the image below.

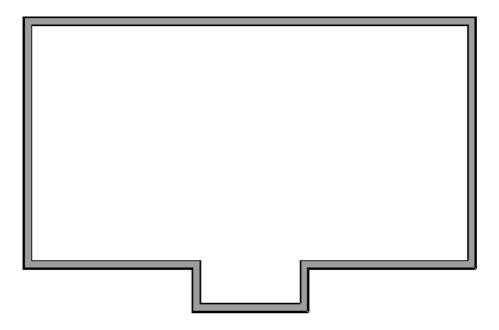

3. If the Auto Rebuild Roofs setting is not enabled, select **Build> Roof> Build Roof** from the menu, then click **OK**.

In Home Designer Pro, make sure to check the **Build Roof Planes** box before clicking **OK**.

4. Select 3D> Create Camera View> Perspective Full Overview

In Home Designer Pro, navigate to **3D> Create Perspective View> Perspective Full Overview** instead.

As we can see in the image below, the resulting roof is a hip over the bump-out area.

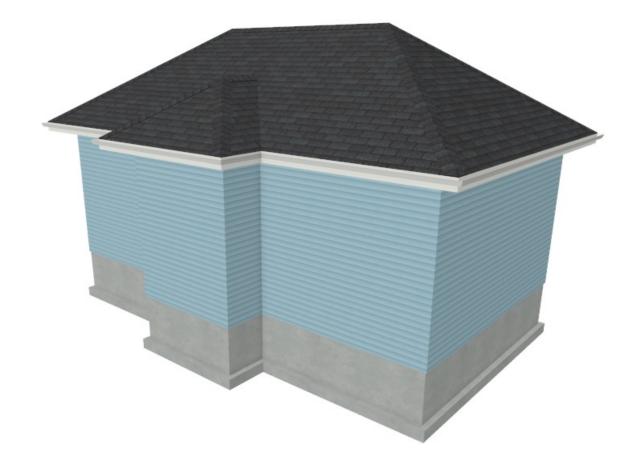

5. Select **File> Close View** to close the camera view and return to your floor plan.

#### To extend a roof plane down over a bump-out

- 1. Using the **Select Objects**  $\geqslant$  tool, select the front wall of the bump-out, then click the **Open Object**  $\prod$  edit button.
- 2. On the ROOF panel of the **Wall Specification** dialog that opens, select **Extend Slope Downward** to extend the main structure's existing roof plane downward over the bump-out, instead of creating additional roof planes.

| N Wall Specification X |                  |                        |                |  |  |
|------------------------|------------------|------------------------|----------------|--|--|
| General                | Roof Options     |                        |                |  |  |
| Roof                   |                  | O Hip Wall             |                |  |  |
| Materials              |                  | ○ Full Gable Wall      |                |  |  |
|                        |                  | O Dutch Gable Wall     |                |  |  |
|                        |                  | ○ High Shed/Gable Wall |                |  |  |
|                        |                  | 🔿 Knee Wall            |                |  |  |
|                        |                  | Extend Slope Downward  |                |  |  |
|                        | Pitch Options    |                        | -              |  |  |
|                        | Pitch:           | 8" 🔱 in 12             |                |  |  |
|                        |                  | Upper Pitch            |                |  |  |
|                        | • Upper Pitch:   | 6" in 12               | -              |  |  |
|                        | Start at Height: | 130 9/16"              |                |  |  |
|                        | In From Baseline | : 21"                  |                |  |  |
|                        | Overhang         |                        | _              |  |  |
|                        | Length:          | 18"                    | 5              |  |  |
|                        | Auto Roof Return |                        | Exterior       |  |  |
|                        | Length:          | 36"                    | Exterior       |  |  |
|                        | Extend:          | 0"                     | -              |  |  |
|                        | Roof Type:       | Gable Hip Full         |                |  |  |
|                        | Slope:           | Sloping O Flat         |                |  |  |
|                        |                  |                        | OK Cancel Help |  |  |

- 3. Click **OK**.
- 4. Next, both of the two connecting walls that create the bump-out must be labeled as **Full Gable Walls**, as shown in the image below.

| N Wall Specification     × |                                  |                                                                                                    |                |  |  |
|----------------------------|----------------------------------|----------------------------------------------------------------------------------------------------|----------------|--|--|
| General<br>Roof            | Roof Options                     | ⊖ Hip Wall                                                                                                    |                |  |  |
| Materials                  |                                  | Full Gable Wall     Dutch Gable Wall                                                                                                    |                |  |  |
|                            |                                  | High Shed/Gable Wall                                                                                                    |                |  |  |
|                            |                                  | O Knee Wall                                                                                                    |                |  |  |
|                            |                                  | O Extend Slope Downward                                                                                                    |                |  |  |
|                            | Pitch Options                    |                                                                                                    |                |  |  |
|                            | Pitch:                           | Vertical                                                                                                    |                |  |  |
|                            |                                  | Upper Pitch                                                                                                    |                |  |  |
|                            | <ul> <li>Upper Pitch:</li> </ul> | 6" in 12                                                                                                    | +              |  |  |
|                            | Start at Height:                 | 122 3/16"                                                                                                    |                |  |  |
|                            | In From Baseline                 | : 8 3/8"                                                                                                    |                |  |  |
|                            | Overhang                         |                                                                                                    |                |  |  |
|                            | Length:                          | 18"                                                                                                    |                |  |  |
|                            | Auto Roof Return                 |                                                                                                    | Exterior       |  |  |
|                            | Length:                          | 36"                                                                                                    | Exterior       |  |  |
|                            | Extend:                          | 0"                                                                                                    |                |  |  |
|                            | Roof Type:                       | Gable ○ Hip ○ Full     Gable ○ Hip ○ Full     Gable ○ Hip ○ |                |  |  |
|                            | Slope:                           | Sloping Flat                                                                                                    |                |  |  |
|                            |                                  |                                                                                                    | OK Cancel Help |  |  |

If the Auto Rebuild Roofs setting is not enabled, select Build> Roof> Build Roof A from the menu, then click OK.

In Home Designer Pro, make sure to check the **Build Roof Planes** box before clicking **OK**.

6. Select **3D> Create Camera View> Perspective Full Overview (p)** to see the results.

In Home Designer Pro, navigate to **3D> Create Perspective View> Perspective Full Overview** instead.

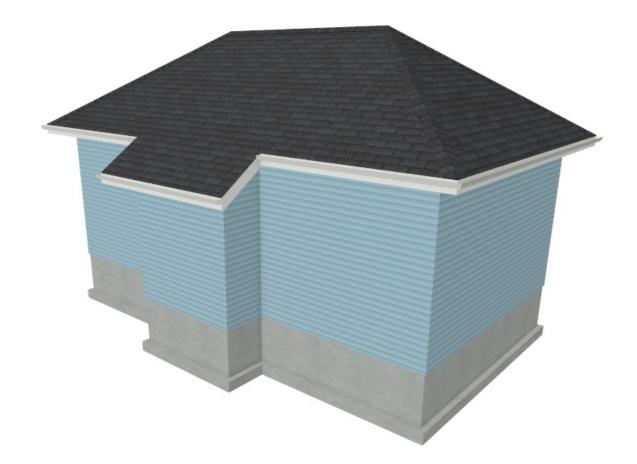

Now that you understand this process, you can take this knowledge and apply it to your own designs.

Related Articles

Automatically Building the Basic Roof Styles (/support/article/KB-00359/automatically-building-the-basic-roofstyles.html)

> © 2003–2022 Chief Architect, Inc. All rights reserved // Terms of Use (https://www.chiefarchitect.com/company/terms.html) // Privacy Policy (https://www.chiefarchitect.com/company/privacy.html)